## Como configurar o e-mail institucional no iPad e iPhone ?

14/05/2024 11:14:33

## **Imprimir artigo da FAQ**

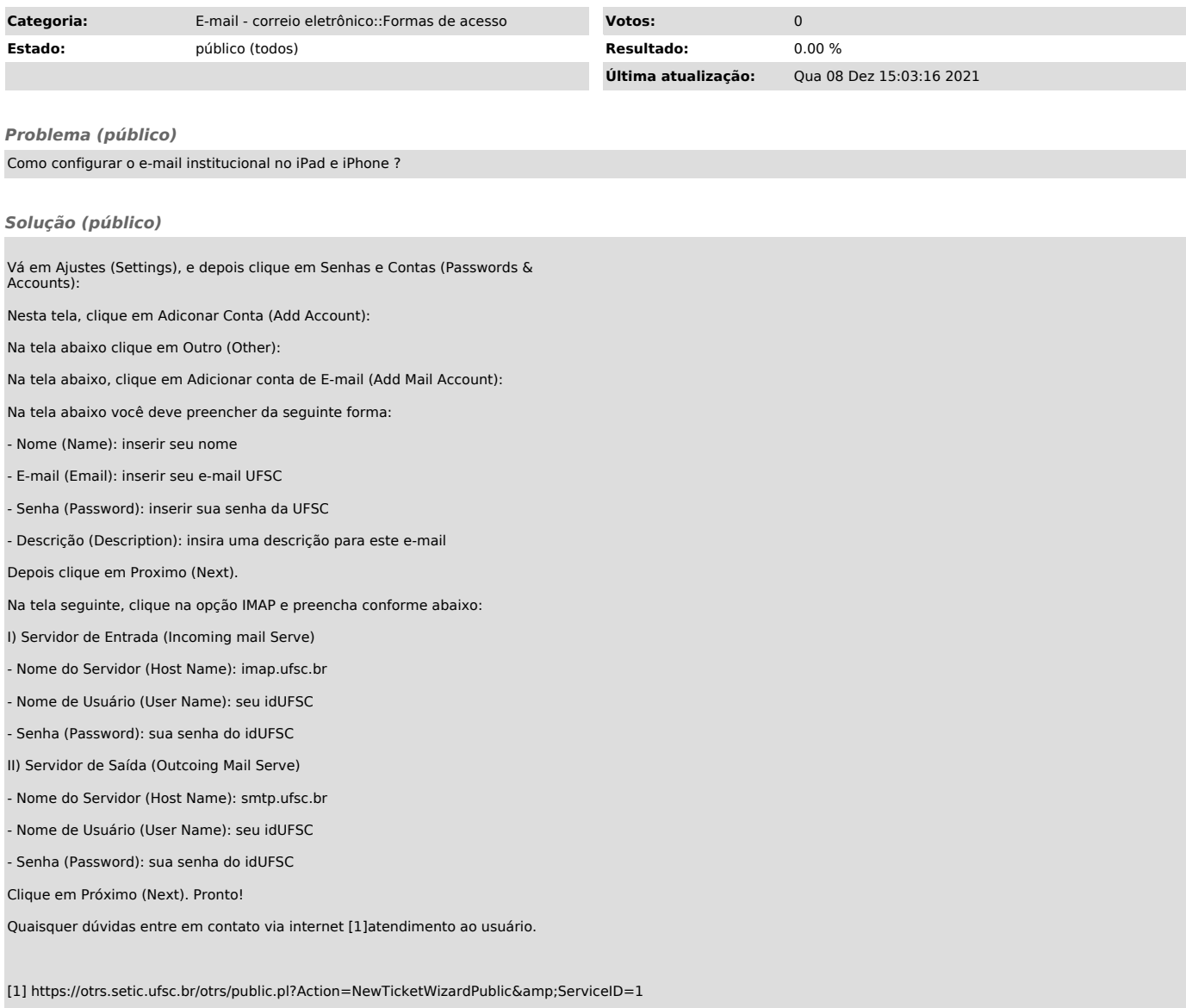